#### **МИНИСТЕРСТВО ОБРАЗОВАНИЯ И НАУКИ РЕСПУБЛИКИ ИНГУШЕТИЯ ЧАСТНОЕ ПРОФЕССИОНАЛЬНОЕ ОБРАЗОВАТЕЛЬНОЕ УЧРЕЖДЕНИЕ «КОЛЛЕДЖ ЭКОНОМИКИ И ПРАВА»**

 УТВЕРЖДАЮ Директор ЧПОУ «КЭиП» \_\_\_\_\_\_\_\_\_\_\_\_\_\_\_Х. Э. Холохоева  $\begin{array}{ccccc}\n\leftarrow & & \rightarrow & & \text{20} & \text{r.} \\
\end{array}$ 

# **РАБОЧАЯ ПРОГРАММА ДИСЦИПЛИНЫ**

## **МДК.03.01 ВНЕДРЕНИЕ И ПОДДЕРЖКА КОМПЬЮТЕРНЫХ СИСТЕМ**

по программе подготовки специалистов среднего звена (ППССЗ)

**Уровень образования, на базе которого осваивается ППССЗ:** Основное общее, среднее общее **Квалификация:** «Программист» **Форма обучения:** Очная,очно- заочная

**Специальность:** 09.02.07 «Информационные системы и программирование» **Обучение:** по программе базовой подготовки

**Назрань 2022**

Программа дисциплины разработана на основе Федерального государственного образовательного стандарта (далее — ФГОС) по специальности среднего профессионального образования 09.02.07 «Информационные системы и программирование», утвержденного приказом Министерства образования и науки от 9 декабря 2016 года № 1547 (зарегистрирован Министерством юстиции Российской Федерации 26 декабря 2016г., регистрационный №44936) и основной образовательной программы СПО по специальности 09.02.07 «Информационные системы и программирование», разработанной Федеральным учебнометодическим объединением (ФУМО) в системе СПО.

**Организация-разработчик:** ЧПОУ «Колледж экономики и права»

**Разработчик:** \_\_\_\_\_\_\_\_\_\_ преподаватель ЧПОУ «КЭиП»

Рассмотрена, одобрена и утверждена на заседании кафедры естественнонаучных дисциплин.

Согласовано зав. кафедрой \_\_\_\_\_\_\_\_\_\_\_\_\_\_\_ Дахкильговой М. М.

Протокол № от « » 2022 г.

## **СОДЕРЖАНИЕ**

**1. ОБЩАЯ ХАРАКТЕРИСТИКА РАБОЧЕЙ ПРОГРАММЫ 4 МЕЖДИСЦИПЛИНАРНОГО КУРСА**

**2. СТРУКТУРА И СОДЕРЖАНИЕ МЕЖДИСЦИПЛИНАРНОГО 7 КУРСА**

**3. ИНФОРМАЦИОННОЕ ОБЕСПЕЧЕНИЕ ОБУЧЕНИЯ ПО МЕЖДИСЦИПЛИНАРНОМУ КУРСУ 11**

**4. КОНТРОЛЬ И ОЦЕНКА РЕЗУЛЬТАТОВ ОСВОЕНИЯ 13МЕЖДИСЦИПЛИНАРНОГО КУРСА**

## **1. ОБЩАЯ ХАРАКТЕРИСТИКА РАБОЧЕЙ ПРОГРАММЫ МЕЖДИСЦИПЛИНАРНОГО КУРСА**

#### *«МДК.03.01 Внедрение и поддержка компьютерных систем»*

#### *1.1. Место дисциплины в структуре основной профессиональной образовательной программы:*

Программа междисциплинарного курса «МДК.03.01 Внедрение и поддержка компьютерных систем» профессионального модуля ПМ.03 «Сопровождение и обслуживание программного обеспечения компьютерных систем» является частью профессионального цикла основной профессиональной образовательной программы в соответствии с ФГОС СПО по специальности 09.02.07 «Информационные системы и программирование».

*1.2. Цель и планируемые результаты освоения междисциплинарного курса*

В результате изучения междисциплинарного курса студент должен освоить основной вид деятельности *Сопровождение и обслуживание программного обеспечения компьютерных систем* и соответствующие ему общие и профессиональные компетенции:

1.2.1. Перечень общих компетенций

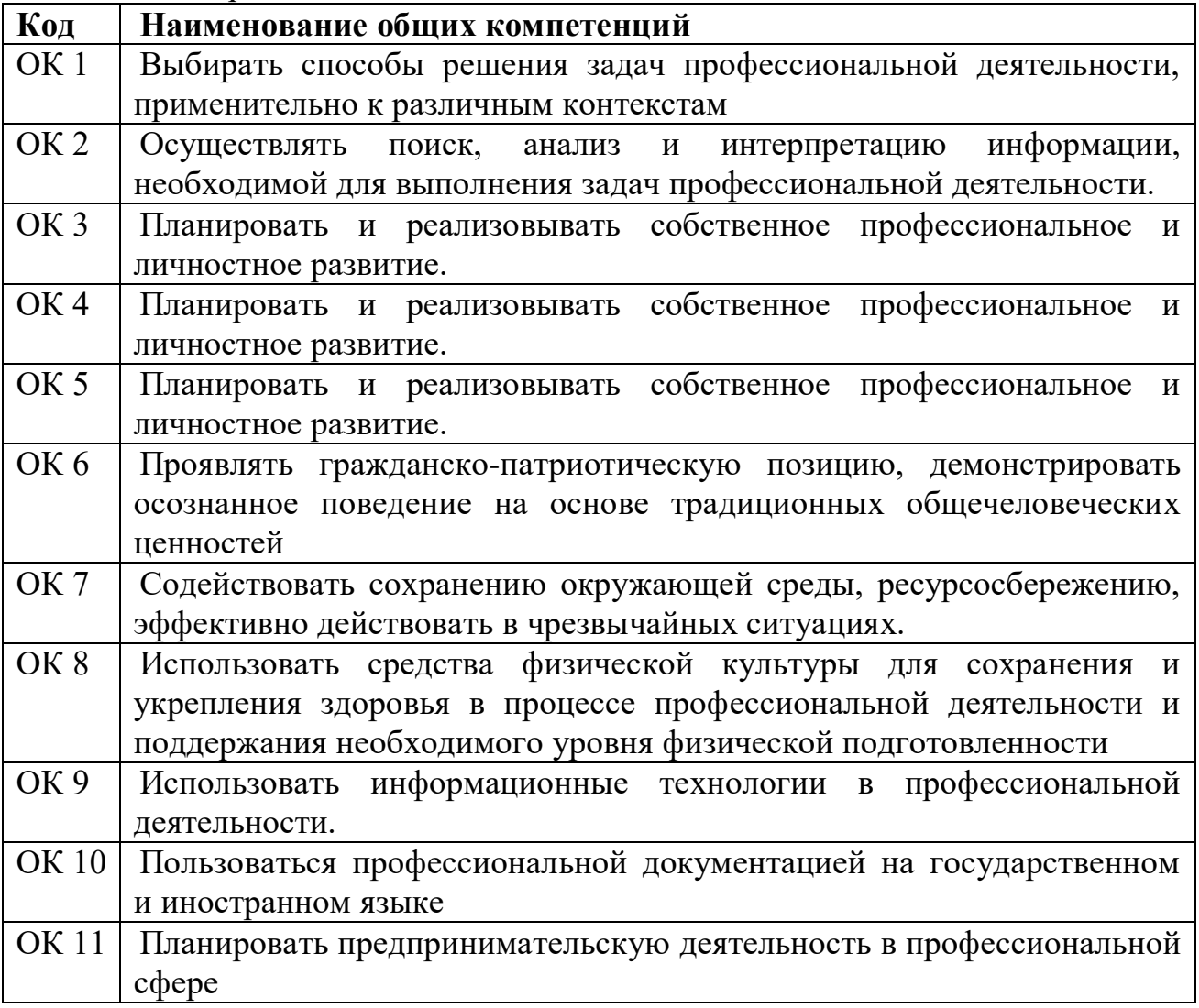

1.2.2. Перечень профессиональных компетенций

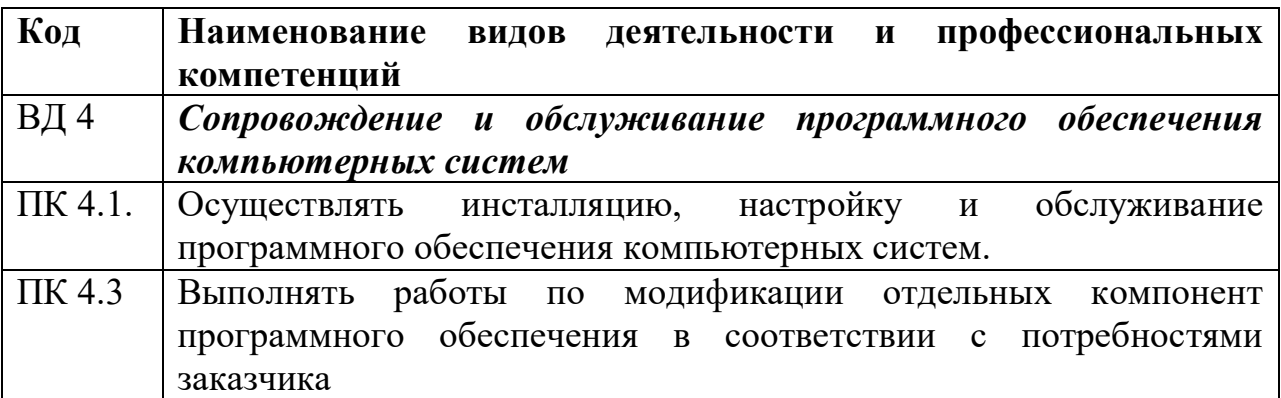

## 1.2.3. В результате освоения междисциплинарного курса студент должен:

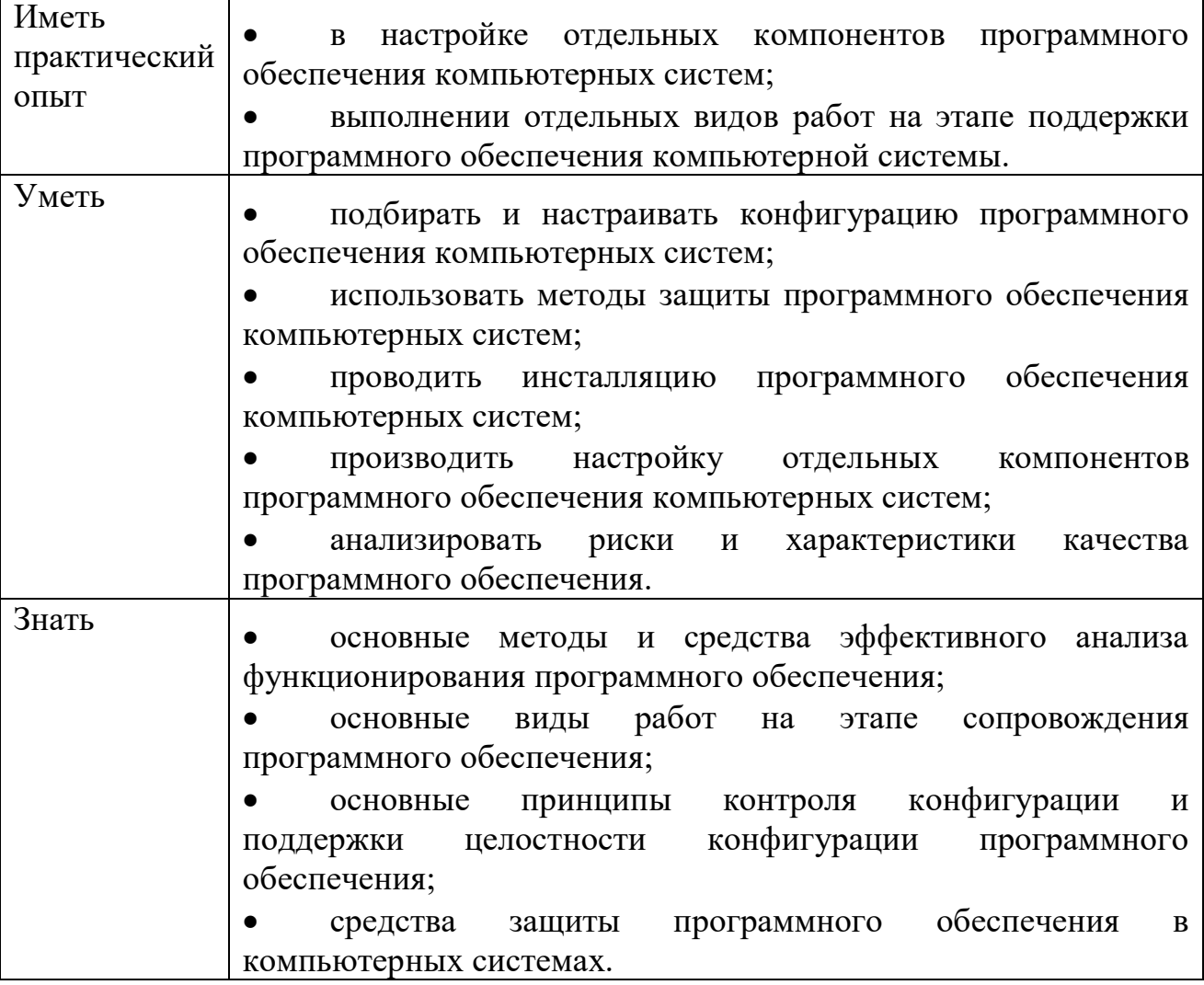

## **1.3. Количество часов, отводимое на освоение междисциплинарного курса**

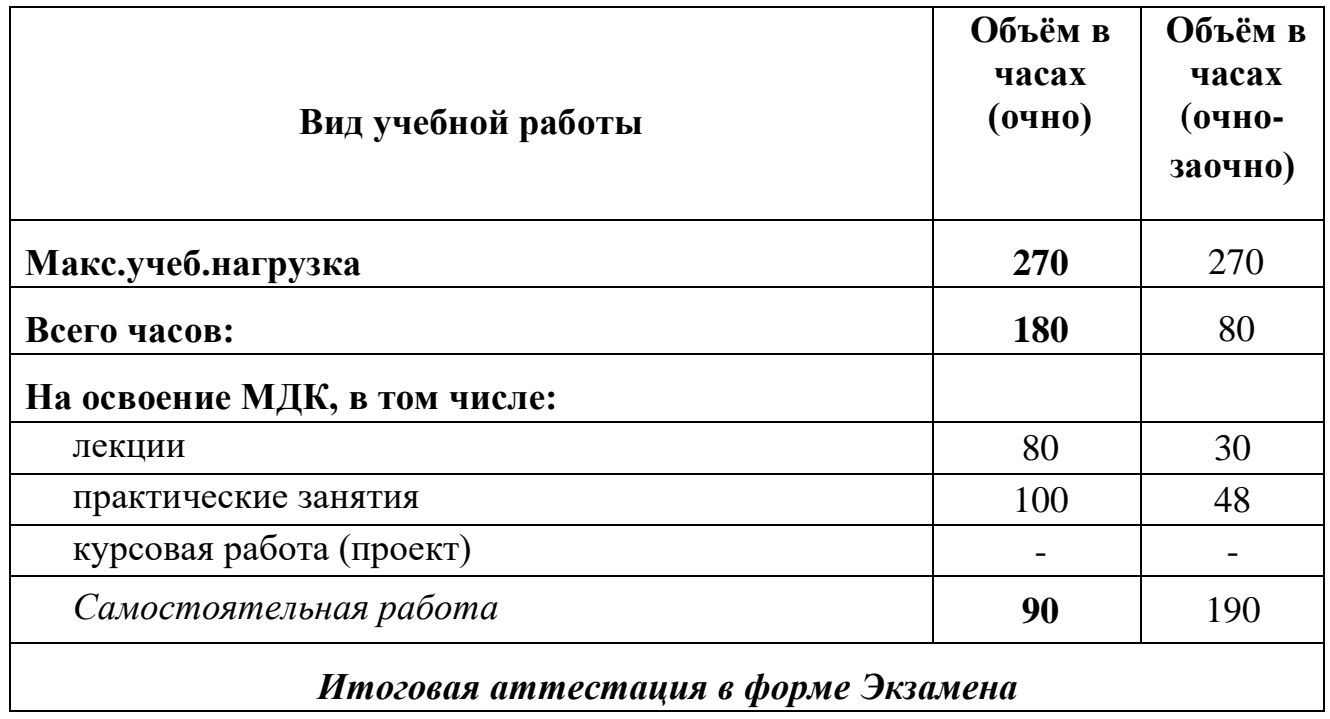

## **2. СТРУКТУРА и содержание междисциплинарного курса**

## **2.1. Структура междисциплинарного курса**

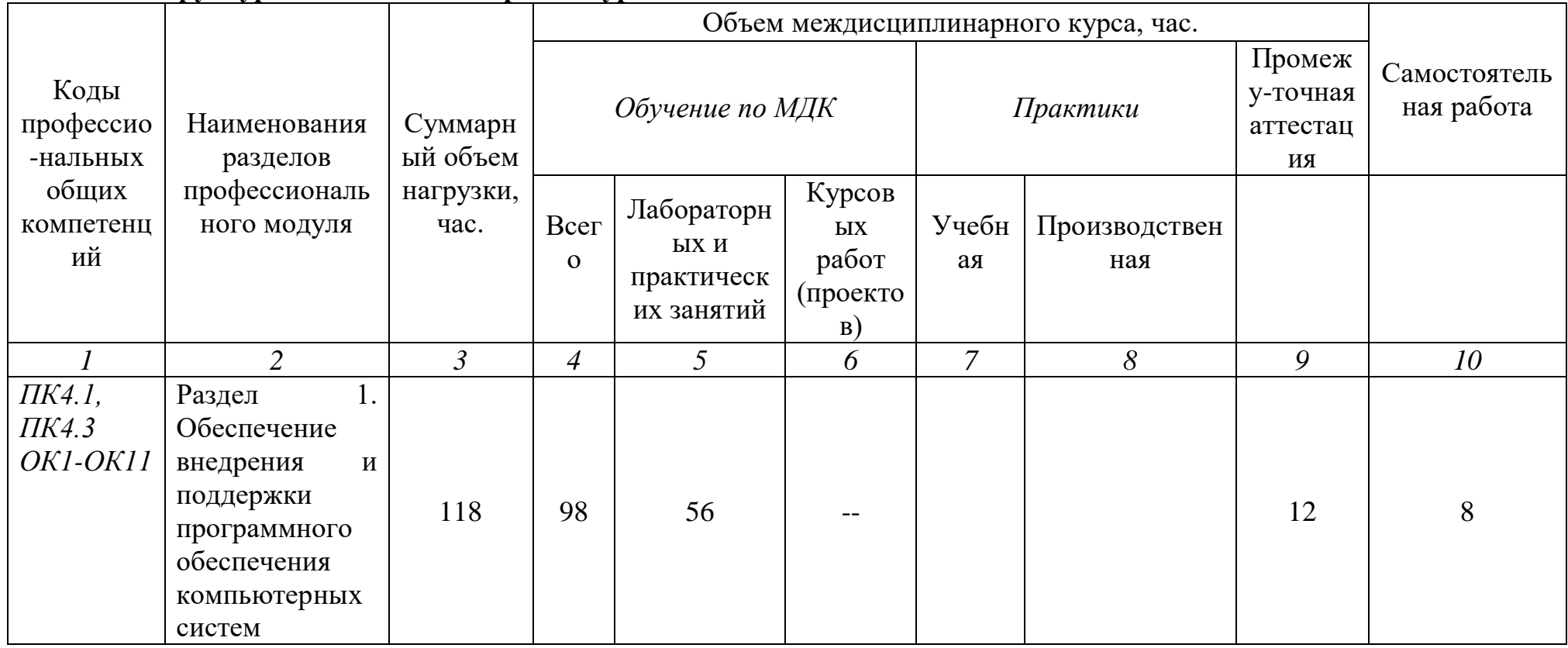

*2.2. Тематический план и содержание междисциплинарного курса*

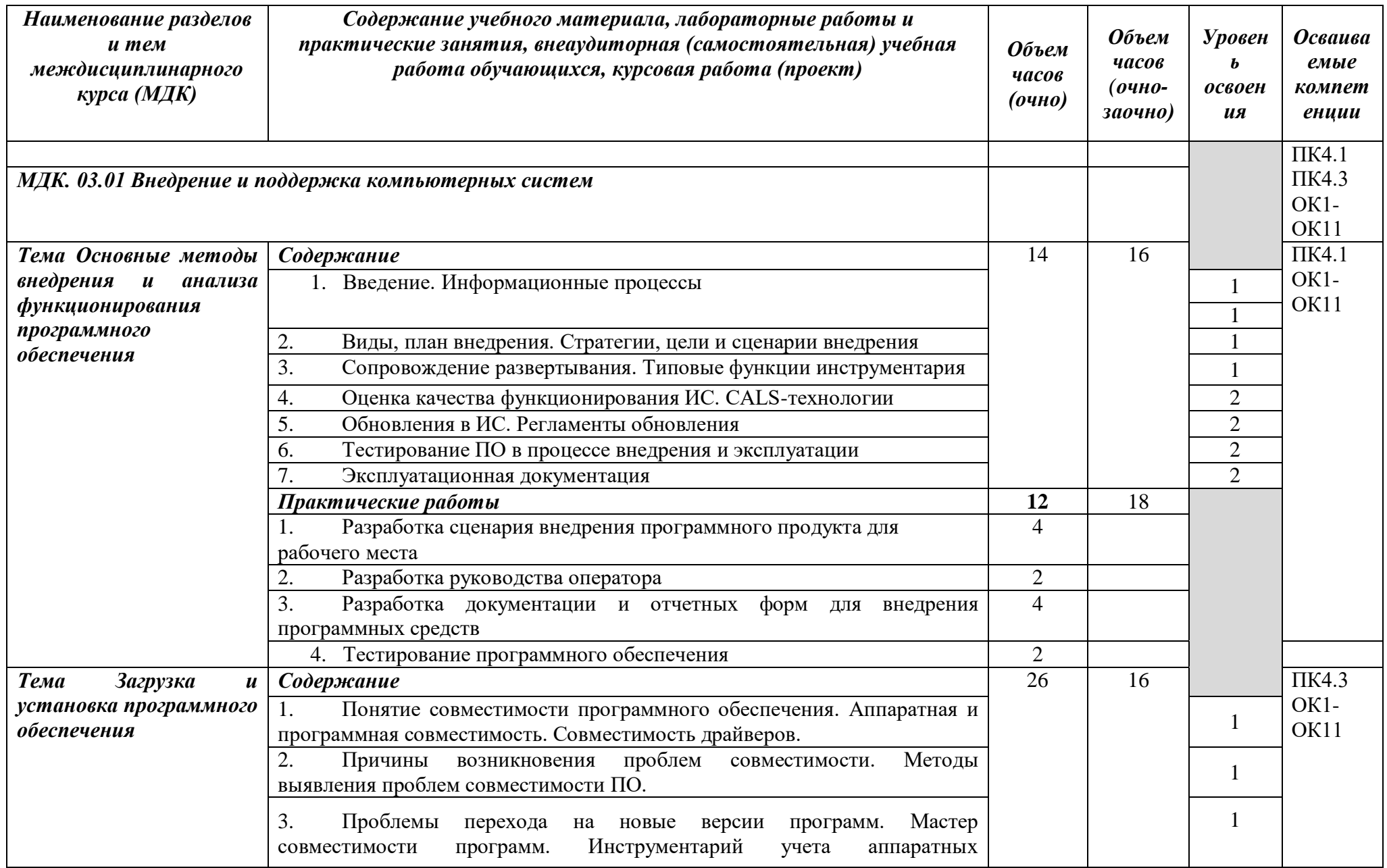

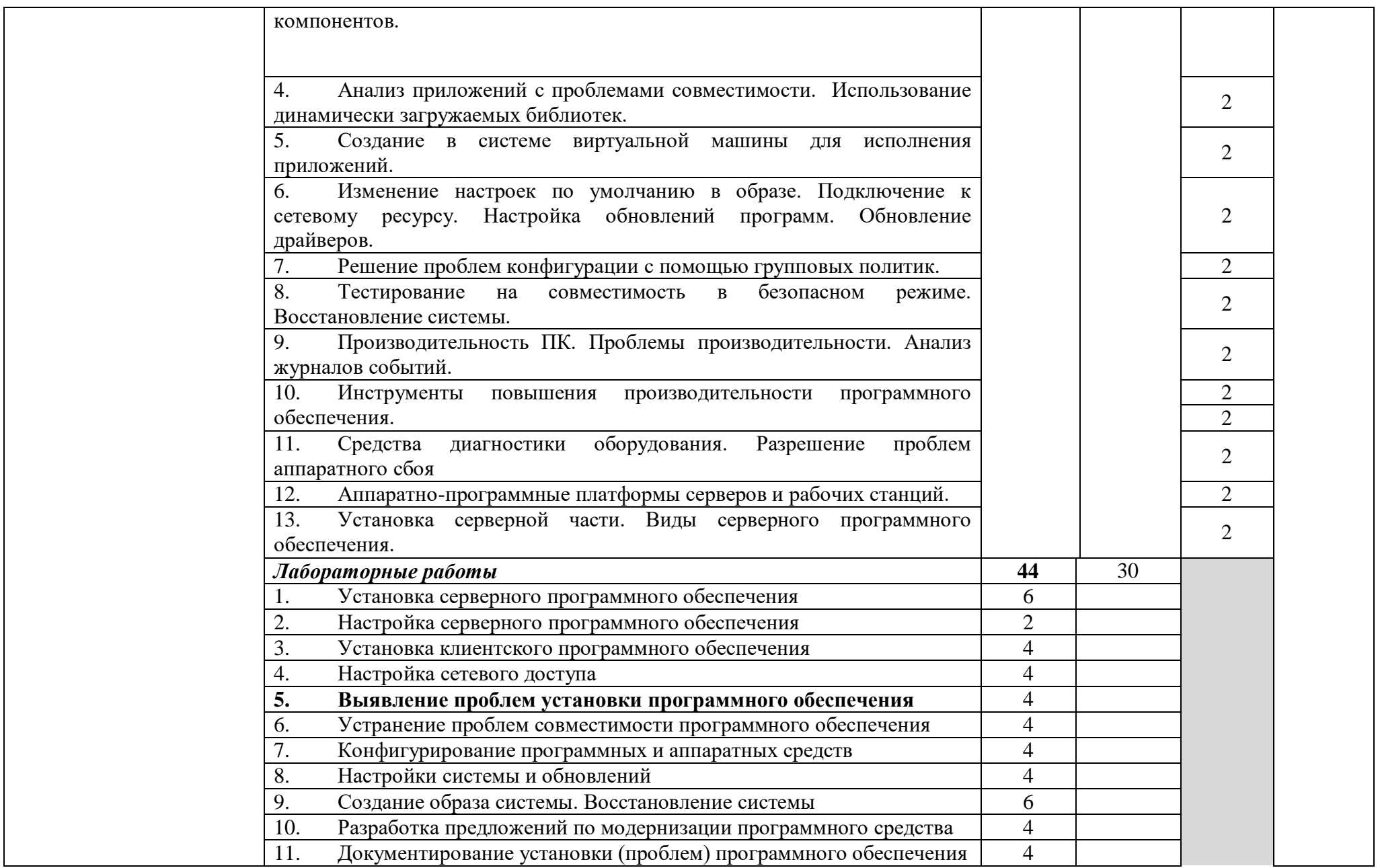

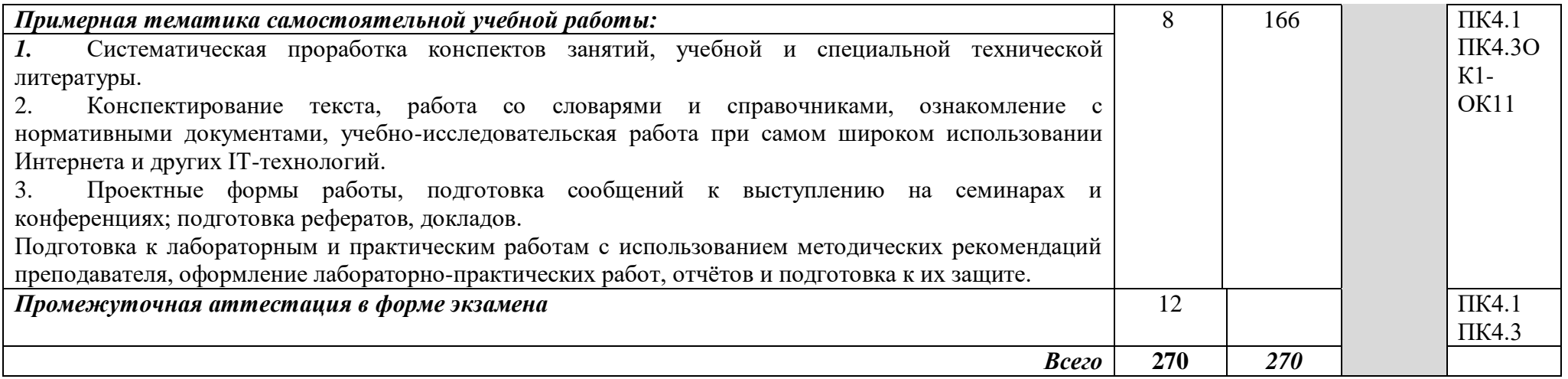

## **3. УСЛОВИЯ РЕАЛИЗАЦИИ ПРОГРАММЫ МЕЖДИСЦИПЛИНАРНОГО КУРСА**

**3.1. Для реализации программы МДК должна быть предусмотрена**  лаборатория «Вычислительной техники, архитектуры персонального компьютера и периферийных устройств», включающая следующее оборудование:

- сетевой компьютерный класс (22 компьютера обучающихся и 1 компьютер преподавателя);
- программное обеспечение:
- операционные системы Windows, UNIX,
- пакет офисных программ,
- пакет CAIIP AutoCAD, 3DMAX;
- сервер (программное обеспечение: Windows Server 2012, лицензионные антивирусные программы, лицензионные программы восстановления данных, лицензионные программы по виртуализации);
- технические средства обучения:
- компьютеры с лицензионным программным обеспечением,
- маркерная доска,
- проектор,
- программное обеспечение общего и профессионального назначения;
- доступ в глобальные компьютерные сети;
- наглядные пособия;
- периферийное оборудование;
- комплект учебно-методической документации.

## **3.2. Информационное обеспечение реализации программы**

Для реализации программы междисциплинарного курса библиотечный фонд техникума обеспечен:

- электронными изданиями (электронными ресурсами) в виде доступа к электронно-библиотечной системы ipr.books,
- электронными учебными материалами по учебной дисциплине, имеющимся в библиотеке техникума (опорным конспектам, практикумам, тестам, рабочим тетрадям, глоссариям и др.);
- а также, печатными и электронными образовательными и информационными ресурсами, рекомендуемыми для использования в образовательном процессе:

## **3.2.1. Печатные издания**

1. Федорова Г.И. Разработка, внедрение и адаптация программного обеспечения отраслевой направленности. Учебное пособие. Изд.: КУРС, Инфра-М. Среднее профессиональное образование. 2020 г. 336 стр.

2. Олифер В. Г. Компьютерные сети. Принципы, технологии, протоколы: учеб. для вузов / В. Г. Олифер, Н. А. Олифер. Изд. 5-е. - СПб.: Питер, 2019. - 992 с.

#### **3.2.2. Электронные издания (электронные ресурсы)**

1. От модели объектов - к модели классов. Единое окно доступа к образовательным ресурсам. [http://real.tepkom.ru/Real\\_OM-CM\\_A.asp](http://real.tepkom.ru/Real_OM-CM_A.asp)

2. Электронный учебно-методический комплекс "Внедрение и поддержка программного обеспечения компьютерных систем". https://webnvpks.github.io/index.html

## *4. КОНТРОЛЬ И ОЦЕНКА РЕЗУЛЬТАТОВ ОСВОЕНИЯ МЕЖДИСЦИПЛИНАРНОГО КУРСА*

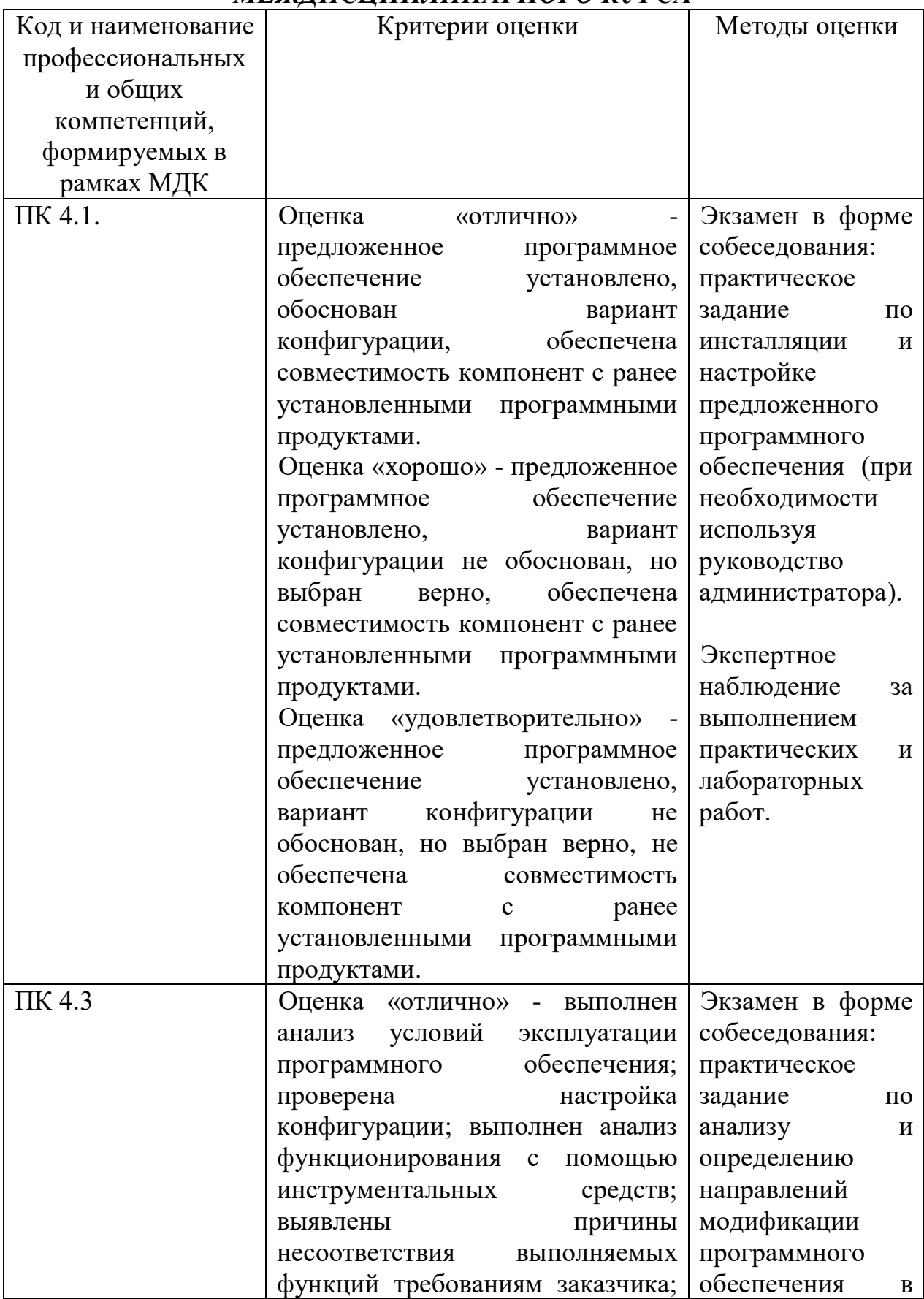

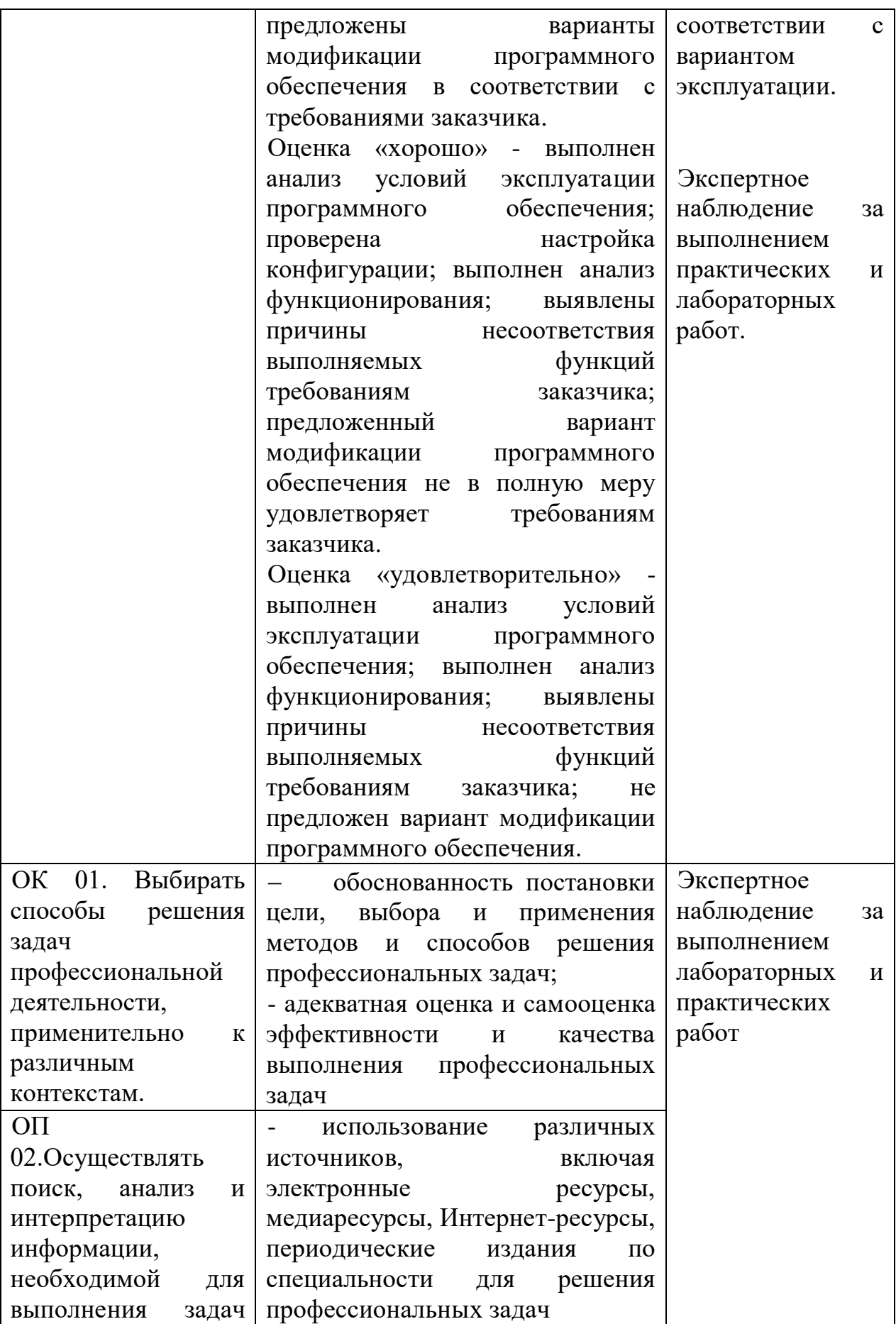

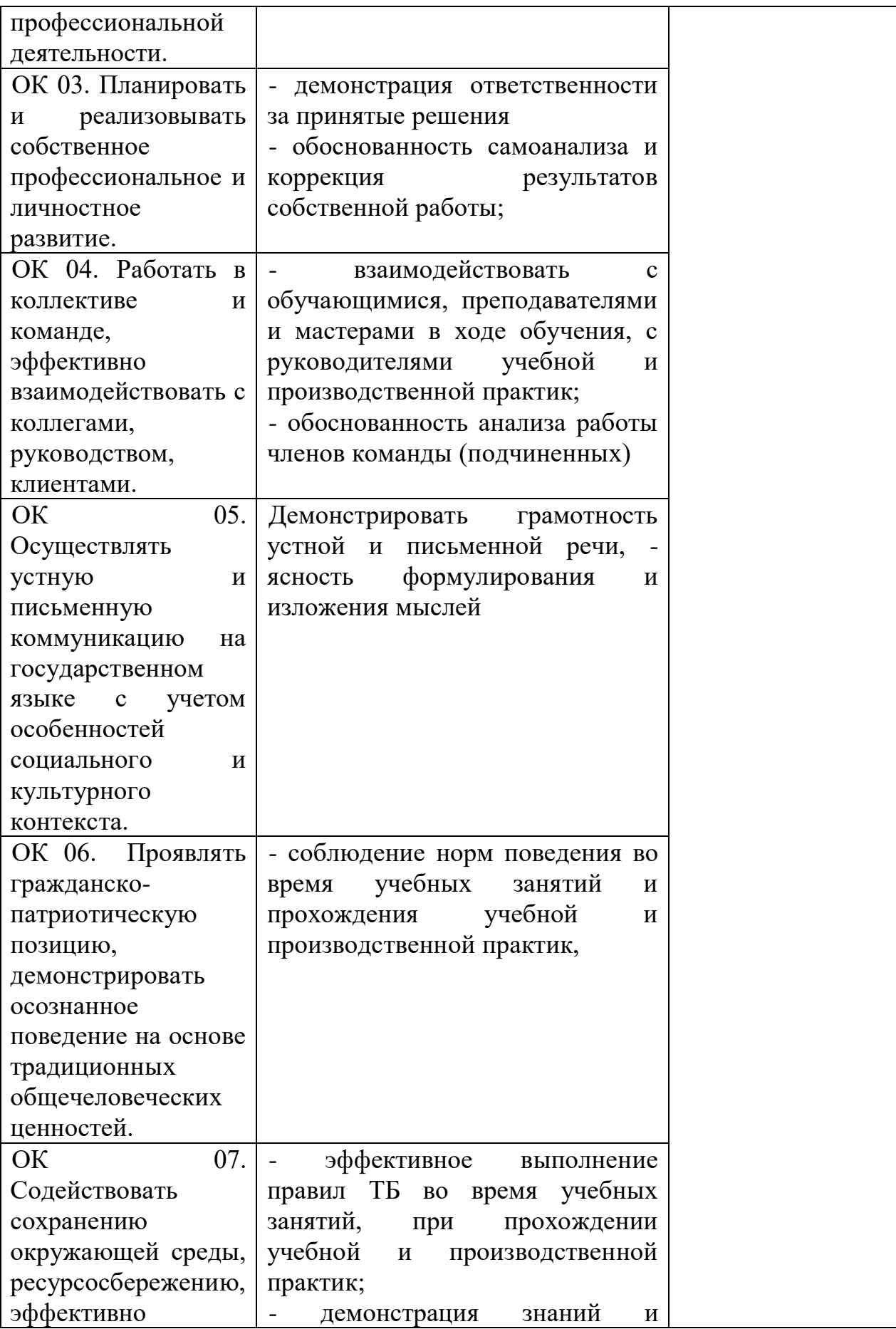

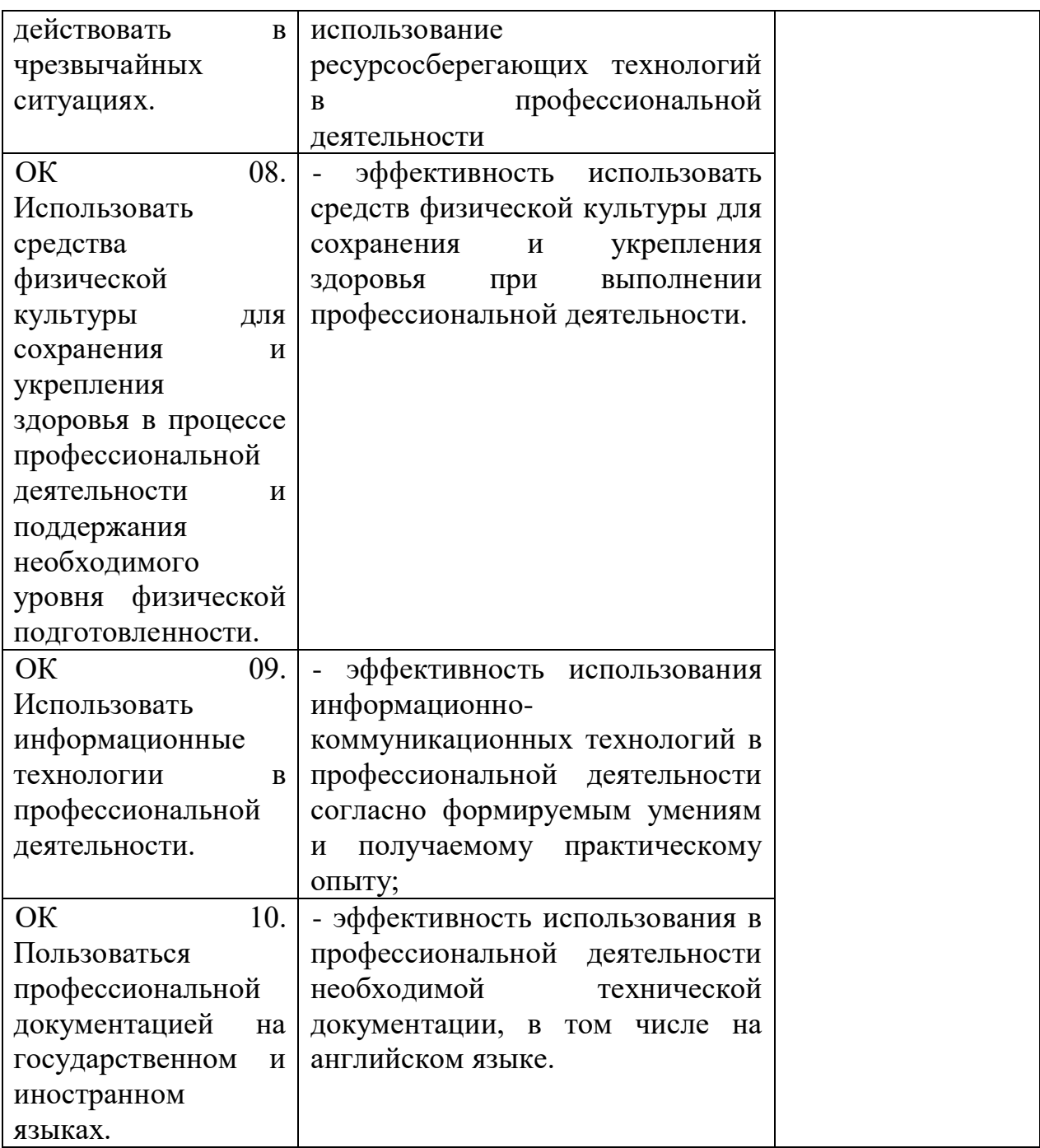